On Machine Learning & Analyzing and Predicting Software Bug's with a Hidden Markov Model

> Thomas Stibor [t.stibor@gsi.de](mailto:t.stibor@gsi.de)

High Performance Computing GSI Helmholtz Centre for Heavy Ion Research Darmstadt, Germany

Thursday 28<sup>th</sup> June, 2018

Data Science and Quantum Computing Workshop TRIUMF, Vancouver, Canada

**KOR E KERKER KRRKKO** 

## Machine Learning Framework

```
Machine Learning ≡ Optimization & Statistics
             Data \equiv (input data, target data)
```
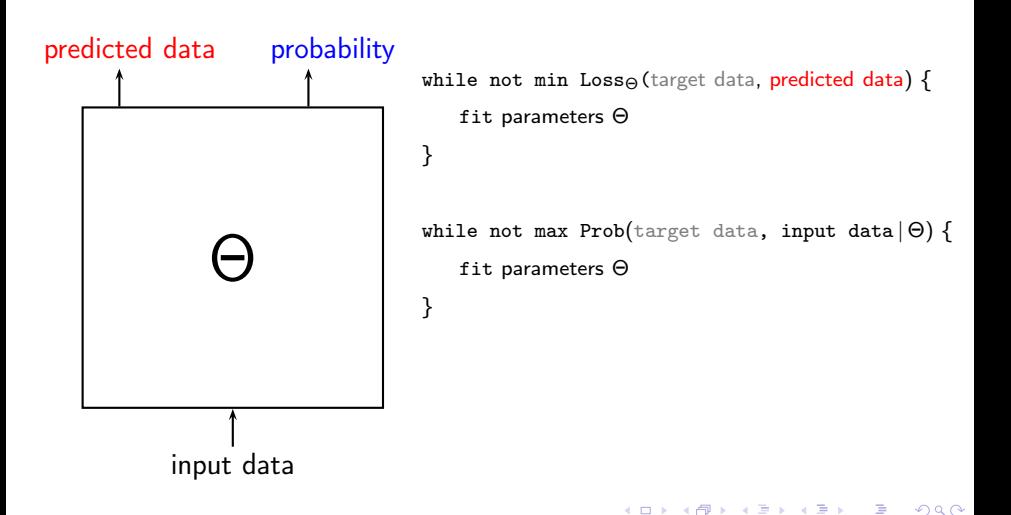

<span id="page-2-0"></span>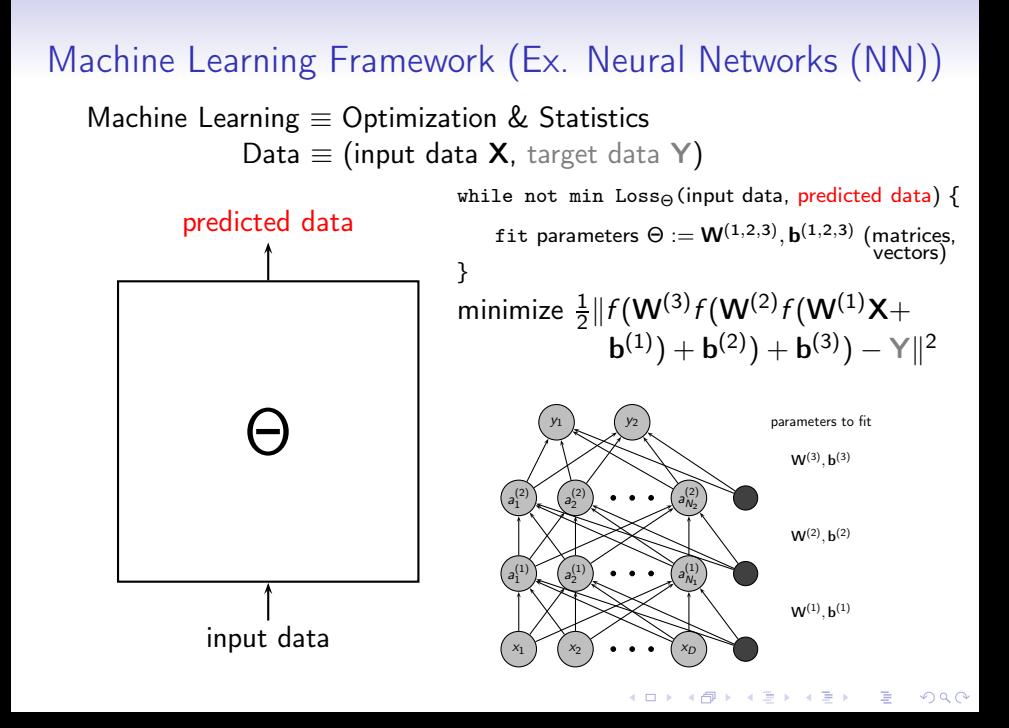

<span id="page-3-0"></span>Machine Learning (Scale and Regularize with Data) Known before: More data helps prevent overfitting (regularize). Example  $9^{th}$  order polynomial fitting with  $N$  data points.

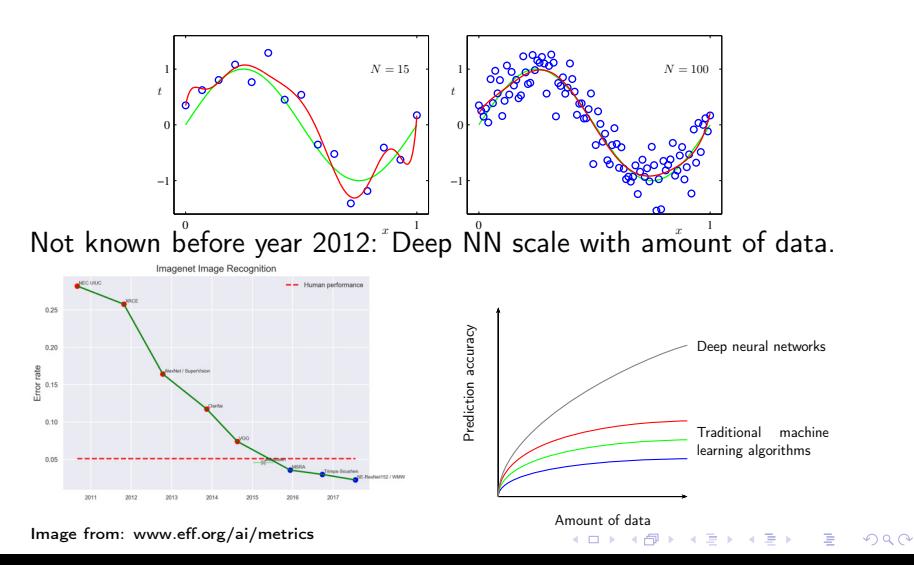

### <span id="page-4-0"></span>Large-scale Data and Matrix Multiplication

Pete Warden: I spend most of my time worrying about how to make deep learning with neural networks faster and more power efficient. In practice that means focusing on a function called GEMM (GEneral Matrix to Matrix Multiplication).

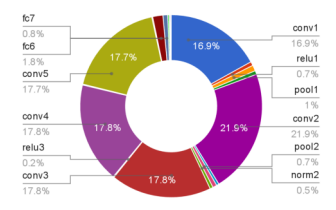

Taken from: UCB/EECS-2014-93

Computation time distribution of individual layer for the forward pass. Almost all the time (95%) are spent in fc/conv layers implemented using GEMM.

 $2Q$ 

Basically all deployed machine learning algorithms are "vectorized" and employ matrix/scalar multiplications and we scale currently just with faster hardware.

## Large-scale Data and Matrix Multiplication (cont.)

```
void mult naive ( double A[dim ][ dim ], double B[dim ][ dim ], double C[dim ][ dim ],
      unsigned int dim)
{
    for (unsigned int i = 0; i < dim; i++) {
         for (unsigned int j = 0; j < dim; j++) {
              double sum = 0;
              for (unsigned int k = 0; k < dim; k++) {<br>sum += A[i][k] * B[k][j];
              }
C[i][j] = sum ;
         }
    }
}
```
Run-time complexities big  $\mathcal O$  notation for matrix multiplication algorithms:  $N_{\text{max}} = 0$  (dim<sup>3</sup>)

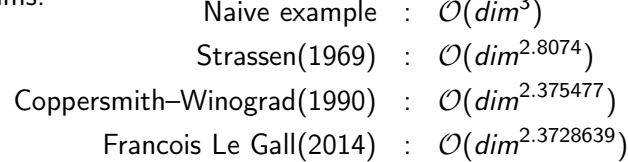

If machine learning performance (prediction accuracy) is scaled with data, then new computing paradigms are required to feed the next revolution in machine learning.

## Analyzing and Predicting Software Bug's with a Hidden Markov Model

Motivation: Can we apply machine learning techniques to model the behavior of software (a parallel and distributed file system) to understand bug occurrences.

- Parallel, distributed object based file system.
- Petabytes of storage capacity.
- Tens of thousands of nodes.
- Hundreds of Gigabytes / second of throughput.

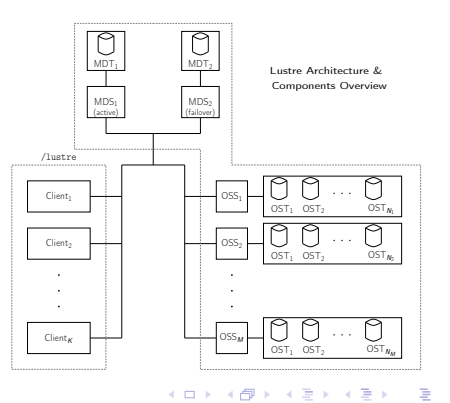

 $\Omega$ 

#### LBUG's and Implications

- Lustre is a large project with complex code base.
- Lustre is prone to critical software bugs called (LBUG's).
- LBUG is a software behavior that causes freeze of kernel thread and subsequent reboot.

```
void lbug_with_loc (struct libcfs_debug_msg_data *) __attribute__ ((noreturn));
# define LBUG ()<br>do f
do { \
LIBCFS_DEBUG _M S G_ DA TA _D E CL (msgdata , D_EMERG , NULL ); \
         lbug_with_loc (&msgdata);
} while (0)
# define LIBCFS DEBUG MSG DATA DECL ( dataname , mask , cdls )
         static struct libcfs_debug_msg_data dataname = {
                  msg-subsys = DEBUG-SUBSYSTEM,<br>msg file = FILE
                  msg_file = -FILE_{--} \nmsg fn = FUNCTIO
                  {}_{\text{msg}} = {}_{\text{--}} FUNCTION__,<br>msg line = LINE
                                 = -LLINE_{--},<br>= (cdls) }:
                  mg_{cdls}dataname msg_max = (mask);
```
"Note - LBUG freezes the thread to allow capture of the panic stack. A system reboot is needed to clear the thread."

KOD KOR KED KED BE VOOR

From: [http://wiki.lustre.org/manual/LustreManual20\\_HTML/LustreTroubleshooting.html](http://wiki.lustre.org/manual/LustreManual20_HTML/LustreTroubleshooting.html)

#### LBUG's in Lustre Code Example

```
int mdt getxattr ( struct mdt thread info *info )
{
        struct ptlrpc request *rea = mdt info req (info) ;
        struct mdt_export_data *med = mdt_req2med (req);
        struct lu_ucred \qquad \qquad *uc = lu_ucred (info -> mti_env) ;
         ...
        valid = info->mti_body ->valid & ( OBD_MD_FLXATTR | OBD_MD_FLXATTRLS );
        if (valid == ORDMD FLXATTR) {
                 char *xattr_name = req\_capsule\_client\_get (info - >mti\_pill,
                                                                & RMF_NAME ) ;
                 rc = mdt getxattr one (info, xattr name, next, buf, med, uc);
        \frac{1}{2} else if (valid == OBD_MD_FLXATTRLS) {
                 CDEBUG (D_INODE, "1istxattr \n';
                 rc = mo_{xattr} list (info -\n 2mit env_{next} , but);
                 if (rc < 0)CDEBUG (D_INFO, "listxattr failed: %d\n", rc);
        } else if (valid == OBD_MD_FLXATTR ALL ) {
                 rc = mdt_getxattr_all (info , reqbody , repbody ,
                                         but <b>next</b>):
        } else
                 LBUG ():
```
**KORK EX KEY KEY KORA** 

## Processed Lustre Logs

#### Total amount of Lustre log data is  $\approx 2.1$  GByte. Example 1:

```
Mar 26 20:05:28, lxfs290, LustreError, filter.c, 2732, __filter_oa2dentry, testlust -
     OST001f : filter_preprw_ re ad on non -existent object : 10
Mar 26 20:05:28 , lxfs290 , LustreError , filter_io .c, 488, filter_preprw_read ,ASSERTION
      ( PageLocked (lnb -> page )) failed
Mar 26 20:05:28 , lxfs290 , LustreError filter io .c, 488 filter preprw read , LBUG
```
#### Example 2:

May 27 22:56:01 , lxfs124 , LustreError , events .c , 381 , server bulk callback , " event type 4, status -5, desc ffff8800c791c000" May 28 00:15:50 , lxmds11 , LustreError , client .c , 178 , ptlrpc\_free\_bulk , ASSERTION ( atomic\_read (&( desc -> bd\_export ) -> exp\_refcount ) < 0 x5a5a5a ) failed May 28 00:15:50, lxmds11, LustreError, service.c, 1426, ptlrpc\_server\_handle\_request, ASSERTION ( atomic\_read (&( export ) -> exp\_refcount ) < 0 x5a5a5a ) failed May 28 00:15:50 , lxmds11 , LustreError , service .c , 1426, ptlrpc server handle request, LBUG

```
May 28 00:15:50 , lxmds11 , LustreError , client .c , 178 , ptlrpc free bulk , LBUG
```
#### Note: Patch exists for Example 2

Lustre / LU-919

Multiple wrong LBUGs checking cfs atomic t vars/fields with inacurate poison value of 0x5a5a5a

#### Can we predict LBUG's in Lustre?

Consider this simple approach for modeling Lustre function calls and corresponding LBUG occurrence:

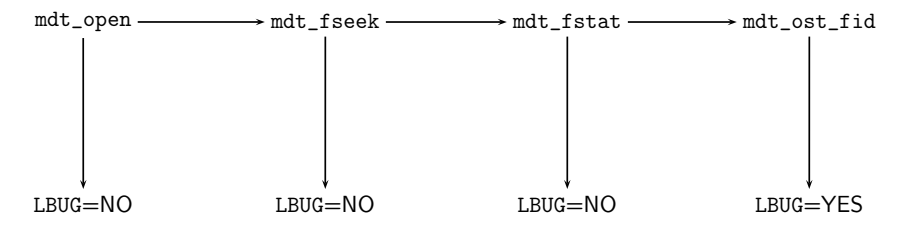

**KOD KORA KED KED E YOUR** 

This looks like the familiarized Hidden Markov model.

#### Markov Model Weather Example

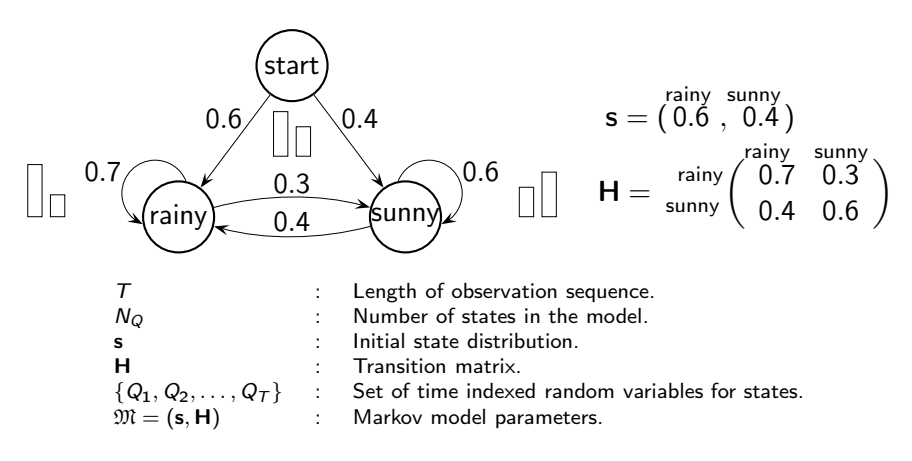

**K ロ ト K 何 ト K ヨ ト K** 

 $\Rightarrow$ Þ  $QQ$ 

Joint distribution for sequence of  $T$  observations  $Pr(Q_1, Q_2, \ldots, Q_T) = Pr(Q_1) \prod_{t=2}^{T} Pr(Q_t | Q_1, \ldots, Q_{t-1})$ 

Joint distribution under first-order Markov assumption:  $Pr(Q_1, Q_2, ..., Q_T) = Pr(Q_1) \prod_{t=2}^{T} Pr(Q_t | Q_{t-1})$ 

### Markov Model Weather Example (cont.)

Given that weather on day 1 ( $t = 1$ ) is sunny.

• What is the probability for the next 3 days weather will be  $\mathcal{O}$  = "sunny $\rightarrow$ rainy $\rightarrow$ rainy"?

$$
Pr(\mathcal{O}|\mathfrak{M}) = Pr(Q_1 = \text{sumny}, Q_2 = \text{sumny}, Q_3 = \text{rainy}, Q_4 = \text{rainy})
$$
  
= Pr(Q\_1 = \text{sumny}) \cdot Pr(Q\_2 = \text{sumny} | Q\_1 = \text{sumny})  
\cdot Pr(Q\_3 = \text{rainy} | Q\_2 = \text{sumny})  
\cdot Pr(Q\_4 = \text{rainy} | Q\_3 = \text{rainy})  
= s\_2 \cdot H\_{22} \cdot H\_{21} \cdot H\_{11}  
= 0.4 \cdot 0.6 \cdot 0.4 \cdot 0.7 = 0.0672

Note: Entries in matrix H can be interpreted as follows:

$$
\mathsf{H}_{ij} = \mathsf{Pr}(Q_{t+1} = j | Q_t = i)
$$

where for the sake of simplicity states are from set  $\{1, 2, \ldots, N_Q\}$ 

## Hidden Markov models

Suppose we are locked in room without windows, and somebody is telling us the following observations and ask us to tell him what weather is outside:

$$
\mathcal{O} = \textsf{walk} \rightarrow \textsf{clean} \rightarrow \textsf{shop} \rightarrow \cdots \rightarrow \textsf{shop}
$$

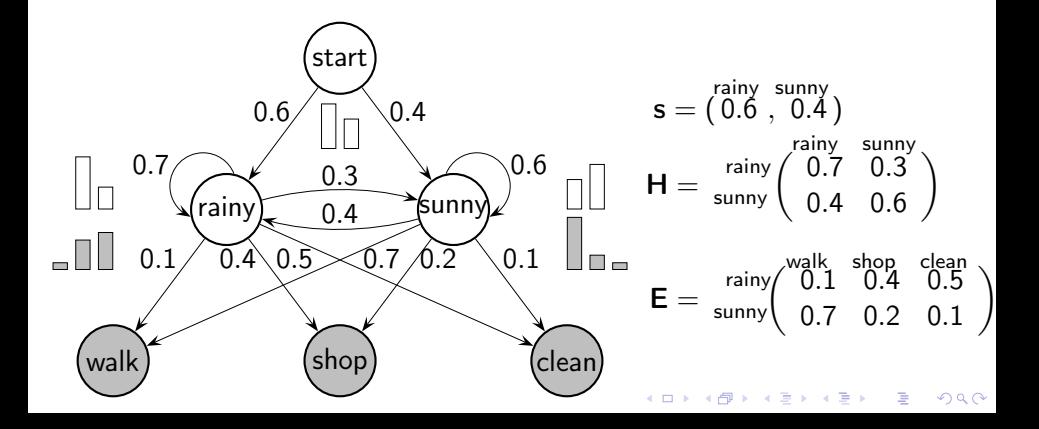

### Hidden Markov models (cont.)

Problem 1: Calculate probability of observation sequence  $\mathcal{O}$ , given model  $\mathfrak{M}$ , that is  $Pr(\mathcal{O} | \mathfrak{M}) = ?$ 

Problem 2: Given HMM and observation sequence  $\mathcal{O}$ , find most likely hidden state sequence.

Problem 3: How do we estimate model parameters  $\mathfrak{M} = (\mathbf{s}, \mathbf{H}, \mathbf{E})$ to maximize  $Pr(\mathcal{O} | \mathcal{M})$ . Loosely speaking, how do we estimate  $\mathcal M$ that "best" fits our data O.

For further details see paper:

• Lawrence R, Rabiner: A Tutorial on Hidden Markov Models and Selected Applications in Speech Recognition. Proceedings of the IEEE, 1989, pages 257-286.

**KORKAR KERKER EL KORA** 

## Analyze Novel Flatland with a HMM

#### Example from Sec. 1 Of the Nature of Flatland: by Edwin A. Abbott

I call our world Flatland, not because we call it so, but to make its nature clearer to you , my happy readers , who are privileged to live in Space . Imagine a vast sheet of paper on which straight Lines, Triangles,

 $\alpha$  b  $\alpha$  ...  $\alpha$  y  $\alpha$ 

 $h_1$   $h_2$ 

start

Squares, Pentagons, Hexagons, and other figures, ...

#### Process and convert text into:

i c a l l o u r w o r l d f l a t l a n d n o t b e c a u s e w e c a l l i t s o b u t t o m a k e i t s n a t u r e c l e a r e r t o y o u m y h a p p y h o a r e p r i v i l e g e d t o l i v e i n s p a<br>t s h e e t o f p a p e r o n w h i c h s t r a i g p a p e r o n w h s quar e s p e n t a g o n s h e x a g o n s t h e r f i g u r

 $000$ 

Train HMM of following form:

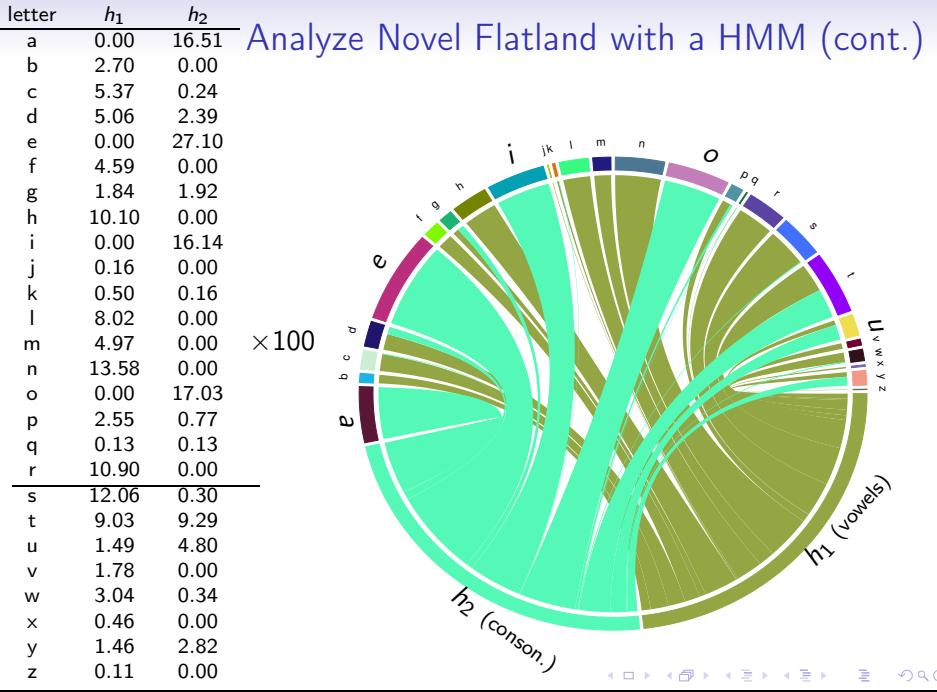

#### Visualize HMM of Functions Calls

#### **2 Hidden States**

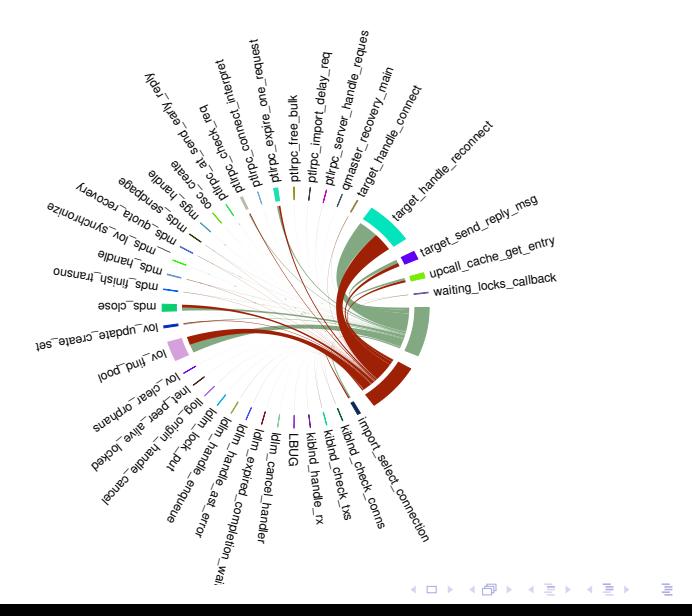

 $299$ 

# Visualize HMM of Functions Calls (cont.)

#### **3 Hidden States**

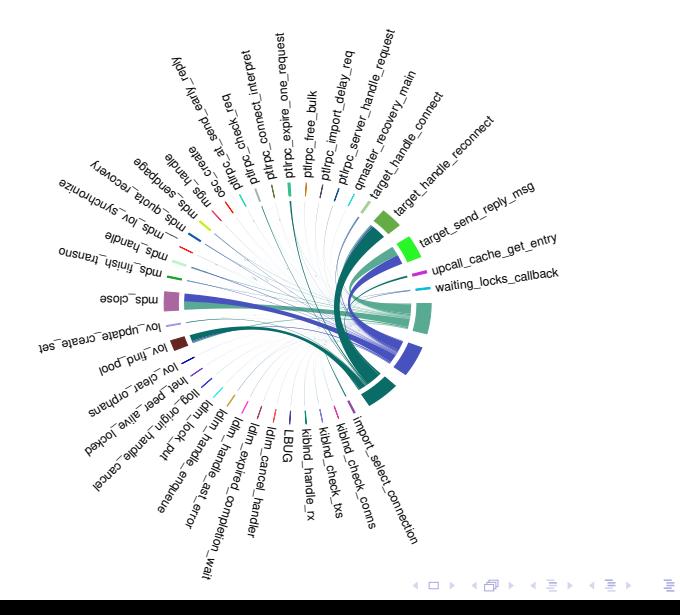

 $299$ 

# Visualize HMM of Functions Calls (cont.)

#### **4 Hidden States**

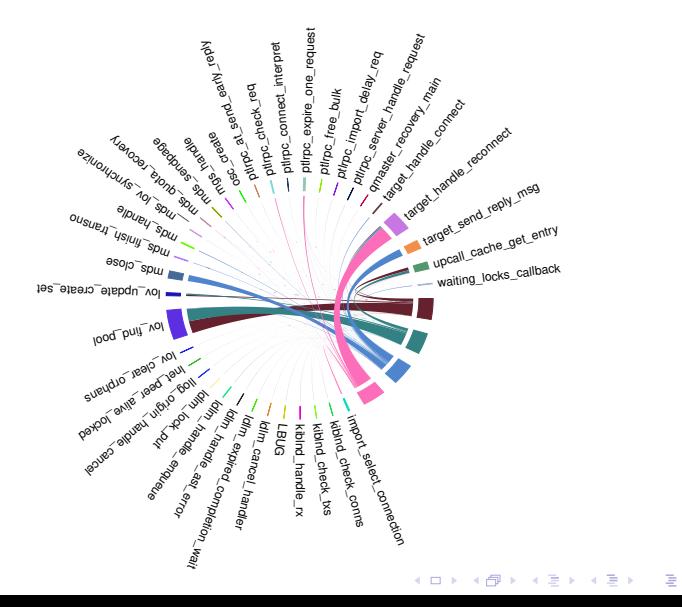

 $299$ 

#### LBUG Prediction with HMM

- Train HMM on Lustre logs (function calls, LBUGs)
- Sample function call sequences from HMM.

Example: Sample from trained HMM (2 hidden states, 36 emitting states (function calls))

```
ldlm_handle_enqueue , lov_find_pool , target_handle_connect ,
target_handle_reconnect, target_handle_reconnect, target_handle_reconnect,
lov_find_pool , target_send_reply_msg , mds_close ,
lov_clear_orphans , ..., target_handle_reconnect , target handle reconnect .
target handle reconnect LBUG
```
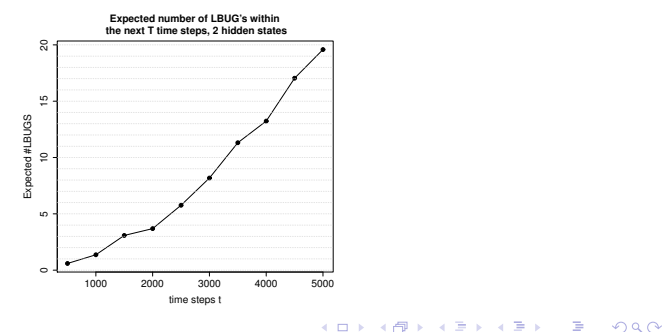

## Summary & Outlook

Machine learning framework:

- Optimization & Statistics.
- Scaling with data requires a computing paradigm shift.

Analyzing Lustre log files with (Hidden) Markov Models for:

- visualizing and analyzing problems,
- recover latent structures and relations.
- predicting future problems (LBUG's), by sampling from the model.

HMM implementation (in C) and R scripts (for generating chord diagrams) is available at <https://bitbucket.org/tstibor>

# Questions ?

-<br>K □ X → (■ X → E X → E X → E → P Q Q → O Q Q →